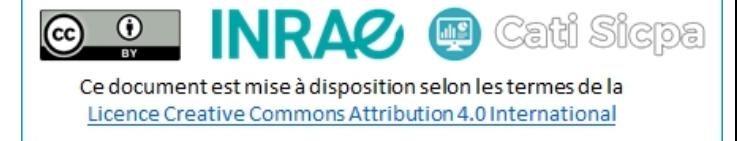

Date de révision : Juillet 2021

# Configurer Telegraf entre MQTT et InfluxDB

# Table des matières

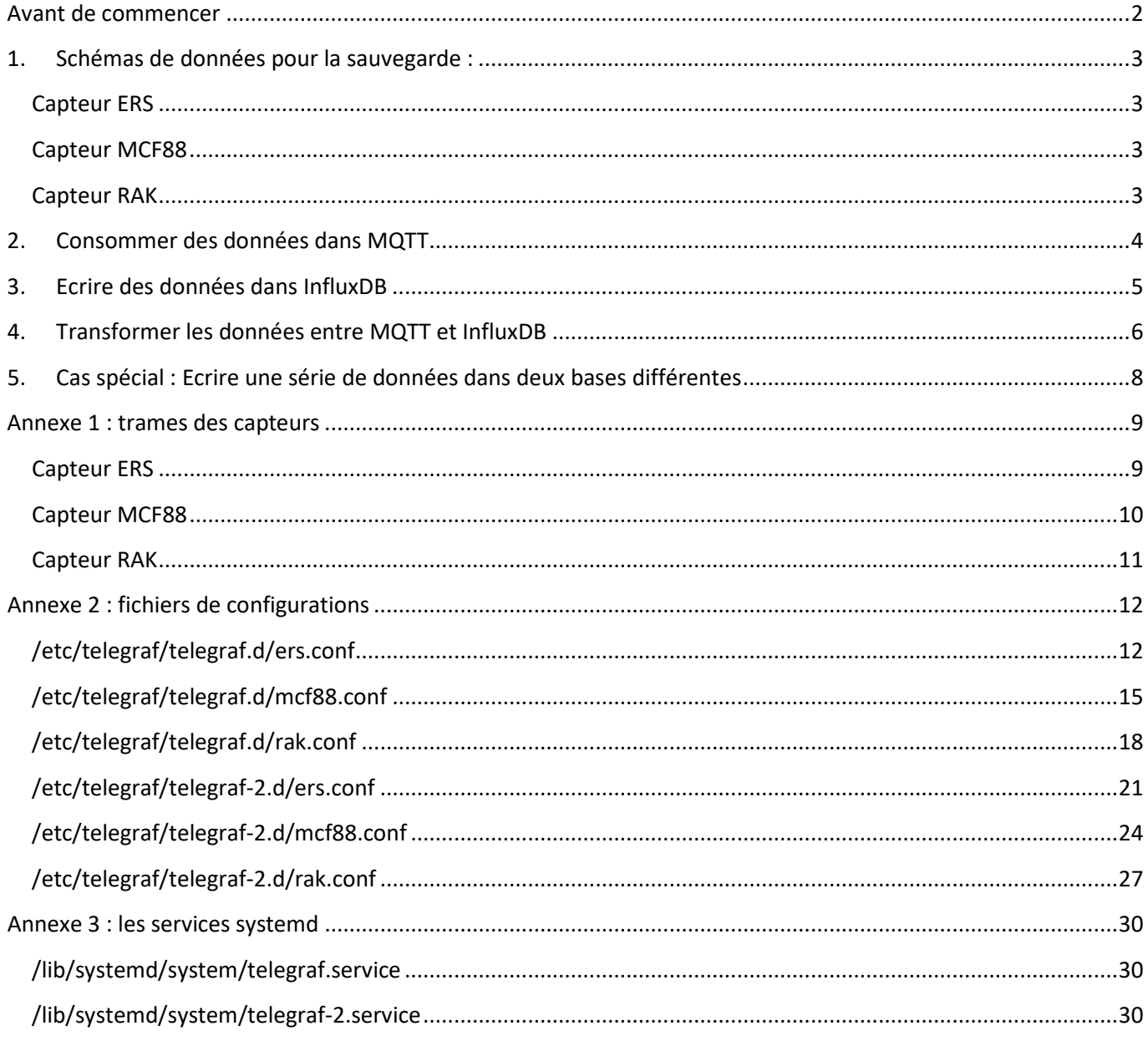

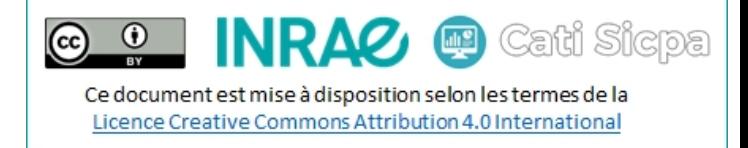

### <span id="page-1-0"></span>Avant de commencer

Dans cette documentation, je vais partir sur un exemple concret : je dois sauvegarder toutes les données issues de 3 capteurs de types différents exactement une fois *(pas de perte de données, pas de duplication de données entre MQTT et InfluxDB)* en utilisant l'horodatage de la passerelle comme clé de la donnée. Comme il arrive parfois que la passerelle ne fournisse pas son horodatage, je sauvegarde également les données dans une base de sauvegarde avec comme clé de la donnée l'horodatage d'insertion dans InfluxDB.

Pour isoler le flux de sauvegarde entre Telegraf et InfluxDB, je suis obligé de lancer une seconde instance de Telegraf. Je stocke donc les fichiers de configuration de la base principale dans le dossier **/etc/telegraf/telegraf.d/** et ceux de la base de sauvegarde dans le dossier **/etc/telegraf/telegraf-2.d/**

Voici donc le flux à monitorer :

![](_page_1_Figure_5.jpeg)

*Note : En annexe 1, vous trouverez les trames JSON des 3 capteurs.*

Au cours de cette documentation, je traduirais les notions « InfluxDB » comme suit :

- database : base
- field : champ
- measurement : mesure
- tag : label
- timestamp : horodatage

**Auteur : Thierry HEIRMAN Page 3**

### <span id="page-2-0"></span>1. Schémas de données pour la sauvegarde :

Ci-dessous, j'ai surligné la partie « donnée » de la mesure, le reste étant des métadonnées.

#### <span id="page-2-1"></span>Capteur ERS

timestamp *(integer)*

**tagKeys** (tagTypes) host *(string)* topic *(string)*

#### **fieldKeys** (fieldType)

adr *(string)* altitude *(float)* application\_id *(string)* application\_name *(string)* device\_eui *(string)* device\_id *(string)* device\_name *(string)* dr *(float)* fCnt *(float)* fPort *(float)* frequency *(float)* gateway\_id *(string)* gateway\_utc\_timestamp *(string)* humidity *(float)* insert\_utc\_timestamp *(string)* latitude *(float)* light *(float)* loRaSNR *(float)* longitude *(float)* motion *(float)* rssi *(float)* temperature *(float)* uplink\_id *(string)* vdd *(float)*

<span id="page-2-2"></span>Capteur MCF88 timestamp *(integer)*

**tagKeys** (tagTypes) host *(string)* topic *(string)*

#### **fieldKeys** (fieldType)

CO2\_1 *(float)* CO2\_2 *(float)*

adr *(string)* altitude *(float)* application\_id *(string)* application\_name *(string)* battery *(float)* device\_eui *(string)*

device\_id *(string)* device\_name *(string)* dr *(float)* fCnt *(float)* fPort *(float)* frequency *(float)* gateway\_id *(string)* gateway\_utc\_timestamp *(string)* humidity\_1 *(float)* humidity\_2 *(float)* illumination\_1 *(float)* illumination\_2 *(float)* insert\_utc\_timestamp *(string)* latitude *(float)* loRaSNR *(float)* longitude *(float)* pressure\_1 *(float)* pressure\_2 *(float)* rssi *(float)* temperature\_1 *(float)* temperature\_2 *(float)* uplink\_id *(string)* voc\_1 *(float)* voc\_2 *(float)*

<span id="page-2-3"></span>Capteur RAK timestamp *(integer)*

Ce document est mise à disposition selon les termes de la Licence Creative Commons Attribution 4.0 International

画

Cati Sicpa

 $\odot$ 

 $(c<sub>c</sub>)$ 

**tagKeys** (tagTypes) host *(string)* topic *(string)*

**fieldKeys** (fieldType) adr *(string)* altitude *(float)* analog\_input\_4 *(float)* analog\_input\_8 *(float)*

application\_id *(string)* application\_name *(string)* device\_eui *(string)* device\_id *(string)* device\_name *(string)* dr *(float)* fCnt *(float)* fPort (float) frequency *(float)* gateway\_id *(string)* gateway\_utc\_timestamp *(string)*

humidity *(float)*

insert\_utc\_timestamp *(string)* latitude *(float)* loRaSNR *(float)* longitude *(float)*

pressure *(float)*

rssi *(float)*

temperature *(float)* uplink\_id *(string)*

**@** Cati Sicpa  $(c<sub>c</sub>)$ Ce document est mise à disposition selon les termes de la Licence Creative Commons Attribution 4.0 International

 $\odot$ 

### <span id="page-3-0"></span>2. Consommer des données dans MQTT

Pour consommer des données depuis MQTT dans des topics MQTT, je vais avoir besoin du plugin **inputs.matt** consumer de Telegraf. La configuration du plugin va permettre la scrutation des topics spécifiés et la consommation des données qu'ils contiennent. Voici comment le configurer, par l'exemple, pour le capteur RAK :

```
[[inputs.mqtt_consumer]]
  # je fournis ici l'adresse du serveur hébergeant les topics pour des capteurs de type RAK
 servers = ["ssl://mon.serveur.fr:8883"]
  # je fournis ici les topics de capteurs de type RAK (topics séparés par des virgules)
  topics = ["application/1/device/cccccccccccccccc/event/up"]
  # je fournis ici la qualité de service de MQTT à utiliser
  # 0 : au plus une fois la donnée (possibilité de perte de donnée)
  # 1 : au moins une fois la donnée (possibilité de duplication de donnée)
  # 2 : exactement une fois la donnée
 qos = 2 # j'indique que je souhaite maintenir active la connexion à MQTT (nécessaire pour les QoS 1 et 2)
  persistent_session = true
  # j'indique l'identifiant de la session MQTT (nécessaire pour les QoS 1 et 2)
  client_id = "Rak"
  # j'indique l'identifiant de l'utilisateur MQTT
 username = "mqtt_user"
  # j'indique le mot de passe de l'utilisateur MQTT
 password = "mqtt_password"
  # j'indique le format du message MQTT (ici JSON)
 data format = "json"
  # je renseigne les informations à propos du certificat SSL du serveur
  tls_ca = "/etc/ssl/mon_serveur_fr/mon_serveur_fr_ca.crt"
  tls_cert = "/etc/ssl/mon_serveur_fr/mon_serveur_fr_cert.crt"
  tls_key = "/etc/ssl/mon_serveur_fr/mon_serveur_fr.key"
  # je précise quels champs du message doivent remonter comme labels
  # note : tous les champs de type "string" doivent être remontés en tant que labels, même si l'on veut 
  # les stocker comme champs, sous peine de les perdre. 
  # La transformation en champ se fera via les processeurs telegraf (voir paragraphe 4)
  tag_keys = [
    "adr",
    "applicationID",
    "applicationName",
    "deviceName",
    "devEUI",
    "rxInfo_0_gatewayID",
    "rxInfo_0_name",
    "rxInfo_0_time",
    "rxInfo_0_uplinkID"
  ]
  # je précise quels champs du message doivent remonter comme champs
  fieldpass = [
    "fCnt",
    "fPort",
    "object_analogInput_4",
    "object_analogInput_8",
    "object_barometer_6",
    "object_humiditySensor_7",
    "object_temperatureSensor_2",
    "rxInfo_0_location_altitude",
    "rxInfo_0_location_latitude",
    "rxInfo_0_location_longitude",
    "rxInfo_0_loRaSNR",
    "rxInfo_0_rssi",
    "txInfo_dr",
    "txInfo_frequency"
  ]
  # j'utilise le champ "time" de rxInfo comme timestamp en le parsant
  # format de parsage : Go
  # https://golangbyexample.com/parse-time-in-golang/
```
 $\odot$ **E** Cati Sicpa  $(c)$ Ce document est mise à disposition selon les termes de la Licence Creative Commons Attribution 4.0 International

![](_page_4_Picture_186.jpeg)

*Documentation : [https://github.com/influxdata/telegraf/tree/master/plugins/inputs/mqtt\\_consumer](https://github.com/influxdata/telegraf/tree/master/plugins/inputs/mqtt_consumer) <https://github.com/influxdata/telegraf/tree/master/plugins/inputs>*

*Note : En annexe 2, vous trouverez les fichiers de configuration complets des 3 capteurs.*

### <span id="page-4-0"></span>3. Ecrire des données dans InfluxDB

Pour écrire des données dans Influxdb, je vais utiliser le plugin **outputs.influxdb** de Telegraf. La simple configuration du plugin va permettre l'écriture automatique des données dans la base et la mesure spécifiée. Voici comment le configurer, par l'exemple, toujours pour le capteur RAK :

```
[[outputs.influxdb]]
  # je fournis ici l'adresse du serveur et le port de l'instance InfluxDB
  urls = ["https://mon.serveur.fr:8086"]
  # je précise la base dans laquelle écrire les données
  database = "database"
  # je précise ici si je laisse telegraf créé la base de données (false) ou pas (true)
 skip database creation = true
  # j'indique l'identifiant de l'utilisateur InfluxDB
 username = "influxdb_user"
 # j'indique le mot de passe de l'utilisateur InfluxDB
 password = "influxdb_password"
  # je liste ici les patterns de mesures à insérer dans la base
 namepass = ["device_*"]
  # je liste ici les patterns de mesures à ignorer
 namedrop = ["device_"]
 # je renseigne les informations à propos du certificat SSL du serveur
  tls_cert = "/etc/ssl/mon_serveur_fr/mon_serveur_fr_bundle.crt"
  tls_key = "/etc/ssl/mon_serveur_fr/mon_serveur_fr.key"
  # je liste ici les patterns de champs à insérer dans la base
 fileldpass = [] # je liste ici les patterns de champs à ignorer
 fieldrop = [] # je liste ici les patterns de labels à insérer dans la base
  taginclude = []
  # je liste ici les patterns de labels à ignorer
 taggered = \lceil
```
*Documentation : <https://github.com/influxdata/telegraf/tree/master/plugins/outputs/influxdb> <https://github.com/influxdata/telegraf/tree/master/plugins/outputs>*

*Note : En annexe 2, vous trouverez les fichiers de configuration complets des 3 capteurs.*

 $\odot$ 

 $(c<sub>c</sub>)$ 

Ce document est mise à disposition selon les termes de la Licence Creative Commons Attribution 4.0 International

**@** Cati Sicpa

### <span id="page-5-0"></span>4. Transformer les données entre MQTT et InfluxDB

Outre les plugins pour consommer des données et ceux pour écrire des données comme on a pu le voir précédemment, il existe plusieurs types de plugins pour manipuler la donnée :

- Des agrégateurs :<https://github.com/influxdata/telegraf/tree/master/plugins/aggregators>
- Des parseurs :<https://github.com/influxdata/telegraf/tree/master/plugins/parsers>
- Des processeurs :<https://github.com/influxdata/telegraf/tree/master/plugins/processors>
- Des sérialiseurs [: https://github.com/influxdata/telegraf/tree/master/plugins/serializers](https://github.com/influxdata/telegraf/tree/master/plugins/serializers)

Dans l'exemple ci-dessous, toujours issus du fichier de configuration du capteur RAK, j'ai utilisé 4 processeurs :

- **processors.converter** permet de convertir :
	- o un label *(processors.converter.tags)* en mesure ou en champ,
	- o un champ *(processors.converter.fields)* en mesure, en label ou en un champ d'un autre type
	- o Plus d'infos ici :<https://github.com/influxdata/telegraf/tree/master/plugins/processors/converter>
- **processors.date** permet de convertir l'horodatage de la mesure en un label *(tag\_key)* ou un champ *(field\_key)* lisible par l'œil humain
	- o Plus d'infos ici [: https://github.com/influxdata/telegraf/tree/master/plugins/processors/date](https://github.com/influxdata/telegraf/tree/master/plugins/processors/date)
- **processors.rename** permet de renommer une mesure, un label ou un champ
	- o Plus d'infos ici [: https://github.com/influxdata/telegraf/tree/master/plugins/processors/rename](https://github.com/influxdata/telegraf/tree/master/plugins/processors/rename)
- **processors.template** permet de formatter et/ou combiner des mesures, des labels ou des champs pour créer de nouveaux labels
	- o Plus d'infos ici [: https://github.com/influxdata/telegraf/tree/master/plugins/processors/template](https://github.com/influxdata/telegraf/tree/master/plugins/processors/template)

```
[[processors.rename]]
  order = 1# FIELDS
   [[processors.rename.replace]]
     field = "object_analogInput_4"
    dest = "analog input 4" [[processors.rename.replace]]
     field = "object_analogInput_8"
     dest = "analog_input_8"
   [[processors.rename.replace]]
     field = "object_barometer_6"
     dest = "pressure"
   [[processors.rename.replace]]
     field = "object_humiditySensor_7"
    dest = "humidity" [[processors.rename.replace]]
     field = "object_temperatureSensor_2"
     dest = "temperature"
   [[processors.rename.replace]]
     field = "rxInfo_0_location_altitude"
    dest = "altitude" [[processors.rename.replace]]
     field = "rxInfo_0_location_latitude"
     dest = "latitude"
   [[processors.rename.replace]]
     field = "rxInfo_0_location_longitude"
     dest = "longitude"
   [[processors.rename.replace]]
     field = "rxInfo_0_loRaSNR"
```
**B** Cati Sicpa  $\odot$ ΛØ<sub>1</sub>  $(cc)$ Ce document est mise à disposition selon les termes de la

Licence Creative Commons Attribution 4.0 International

```
 [[processors.rename.replace]]
     field = "rxInfo_0_rssi"
     dest = "rssi"
   [[processors.rename.replace]]
     field = "txInfo_dr"
    dest = "dr" [[processors.rename.replace]]
     field = "txInfo_frequency"
     dest = "frequency"
# TAGS
   [[processors.rename.replace]]
     tag = "applicationID"
     dest = "application_id"
   [[processors.rename.replace]]
     tag = "applicationName"
     dest = "application_name"
   [[processors.rename.replace]]
     tag = "deviceName"
     dest = "device_id"
   [[processors.rename.replace]]
     tag = "devEUI"
     dest = "device_eui"
   [[processors.rename.replace]]
     tag = "rxInfo_0_gatewayID"
    dest = "gateway_id" [[processors.rename.replace]]
     tag = "rxInfo_0_name"
     dest = "device_name"
   [[processors.rename.replace]]
     tag = "rxInfo_0_uplinkID"
     dest = "uplink_id"
[[processors.template]]
  order = 2 tag = "device"
   template = 'device_{{ .Tag "device_id" }}'
[[processors.converter]]
  order = 3 [processors.converter.tags]
    boolean = ['adr"] measurement = ["device"]
    string = \lceil "application_id",
       "application_name",
       "device_eui",
       "device_id",
       "device_name",
       "gateway_id",
       "uplink_id"
     ]
 [[processors.date]]
 order = 5
   field_key = "gateway_utc_timestamp"
  date \overline{f}ormat = "2006-01-02T15:04:05.00000000002"
  date offset = "0s" timezone = "UTC"
```
dest = "loRaSNR"

Pour tous les processeurs, il est également possible *(mais aussi très fortement conseillé)* d'ordonner nos traitements à l'aide du mot-clé **order**. S'il n'est pas précisé, les processeurs s'exécuteront de manière aléatoire. *(voir ici : [https://github.com/influxdata/telegraf/blob/master/docs/CONFIGURATION.md,](https://github.com/influxdata/telegraf/blob/master/docs/CONFIGURATION.md) section Processor plugins)*

*Note : En annexe 2, vous trouverez les fichiers de configuration complets des 3 capteurs.*

Cati Sicpa

Ce document est mise à disposition selon les termes de la Licence Creative Commons Attribution 4.0 International

### <span id="page-7-0"></span>5. Cas spécial : Ecrire une série de données dans deux bases différentes

Pour le cas d'usage présenté en préambule de cette documentation, j'avais besoin d'écrire les données issues des capteurs avec l'horodatage de la passerelle Lorawan. Or, il arrive que la passerelle n'émette plus son horodatage. Et comme je le parse pour identifier la donnée, pas de temps équivaut à ne pas stocker la donnée.

Pour pallier ce problème, j'écris en parallèle les données dans une base de sauvegarde en prenant l'horodatage d'insertion de la donnée dans InfluxDB : avantage, la donnée est toujours insérée, inconvénient, en absence de réseau, toutes les données remontent par lot avec un horodatage quasi-similaire. Le choix appartient alors au destinataire de la mesure de savoir s'il utilise ou non ces données.

Comme précisé succinctement dans le préambule, la solution pour exécuter deux configurations sur la même chaîne de données consiste à faire tourner deux instances de Telegraf. Comment j'ai procédé ?

- 1. J'ai créé un second dossier de configuration que j'ai nommé **telegraf-2.d/**
- 2. J'y ai mis les scripts de configuration pour la base de données de sauvegarde
- 3. J'ai créé un second fichier de service pour Telegraf dans **systemd** nommé **telegraf-2.service** *(voir annexe 3)*

Concernant les scripts de configuration, diffèrent :

Les informations de bases de données dans **outputs.influxdb** 

![](_page_7_Picture_201.jpeg)

Le nom du champ issu du plugin processors.date

```
[[processors.date]]
 order = 4 field_key = "insert_utc_timestamp"
  date_format = "2006-01-02T15:04:05.000000000Z"
  date_offset = "0s"
  timezone = "UTC"
```
- Suppression du parsage de l'horodatage dans le plugin inputs.mqtt\_consumer [[inputs.mqtt\_consumer]]

```
 …
 …
                                 2006 - 01 - 02T15 \cdot 04 \cdot 05 9999999997"
       json_time_key = "rxInfo_0_time"
      \overline{m} timezone \overline{m} = "UTC"
```
**@** Cati Sicpa  $\left($ ΛØ, Ce document est mise à disposition selon les termes de la Licence Creative Commons Attribution 4.0 International

R

 $\odot$ 

### <span id="page-8-0"></span>Annexe 1 : trames des capteurs

#### <span id="page-8-1"></span>Capteur ERS

```
{
     "applicationID":"1",
     "applicationName":"chirp-app",
     "deviceName":"ElsysErs",
     "devEUI":"aaaaaaaaaaaaaaaa",
     "rxInfo":[
         {
              "gatewayID":"60c5a8fffe76154b",
              "uplinkID":"501fb8a4-7231-46ff-a243-03ba9d5cf8d7",
              "name":"rak7249",
              "time":"2021-07-19T06:48:46.134212Z",
              "rssi":-83,
              "loRaSNR":11,
              "location":{
                  "latitude":43.50438,
                  "longitude":1.53005,
                   "altitude":216
              }
         }
     ],
     "txInfo":{
          "frequency":867300000,
          "dr":0
     },
     "adr":true,
     "fCnt":16308,
     "fPort":5,
     "data":"AQDOAlQEAKcFAAcONw==",
     "object":{
          "humidity":84,
         "light":167,
          "motion":0,
          "temperature":20.6,
          "vdd":3639
     }
}
```
**@** Cati Sicpa  $\left($ IR ΛØ, Ce document est mise à disposition selon les termes de la Licence Creative Commons Attribution 4.0 International

 $\odot$ 

#### <span id="page-9-0"></span>Capteur MCF88

```
{
    "applicationID":"1",
    "applicationName":"chirp-app",
    "deviceName":"mcf88",
    "devEUI":"bbbbbbbbbbbbbbbb",
    "rxInfo":[
       {
           "gatewayID":"dca632fffe0ca891",
           "uplinkID":"93aff9f7-d355-4690-ab55-ff7ddf88b0f7",
           "name":"RAK7244",
           "time":"2021-07-07T12:38:09.485792Z",
           "rssi":-51,
           "loRaSNR":9,
           "location":{
              "latitude":43.52876,
              "longitude":1.49987,
              "altitude":137
          }
       }
    ],
    "txInfo":{
       "frequency":867300000,
       "dr":0
    },
    "adr":true,
    "fCnt":4864,
    "fPort":2,
    "data":"Dodx5yobCXrJhgEMAD4AxwFOdecqMAl714YBDABKAMsBXQ==",
    "object":{
       "battery_percentage":93,
       "bytes":"Dodx5yobCXrJhgEMAD4AxwFOdecqMAl714YBDABKAMsBXQ==",
       "co2_1":455,
       "co2_2":459,
       "dateUTC_1":"2021-07-06T12:12:07.000000Z",
       "dateUTC_2":"2021-07-06T12:42:14.000000Z",
       "humidity_1":61,
       "humidity_2":61.5,
       "illumination_1":12,
       "illumination_2":12,
       "payload_type":"measurement",
       "pressure_1":100041,
       "pressure_2":100055,
       "temperature_1":23.31,
       "temperature_2":23.52,
       "voc_1":62,
       "voc_2":74
    }
}
```
**@** Cati Sicpa  $\binom{c}{c}$ Ce document est mise à disposition selon les termes de la Licence Creative Commons Attribution 4.0 International

ΛØ,

R

 $\odot$ 

#### <span id="page-10-0"></span>Capteur RAK

```
{
     "applicationID":"1",
     "applicationName":"chirp-app",
     "deviceName":"0200000001",
     "devEUI":"cccccccccccccccc",
     "rxInfo":[
         {
              "gatewayID":"60c5a8fffe76154b",
              "uplinkID":"70254019-7f5b-42cd-8cdf-c6f1eaf421c8",
              "name":"rak7249",
              "time":"2020-10-23T14:29:14.260435Z",
              "rssi":-76,
              "loRaSNR":9,
              "location":{
                  "latitude":43.50438,
                   "longitude":1.52947,
                   "altitude":293
              }
         }
     ],
     "txInfo":{
         "frequency":868100000,
         "dr":0
     },
     "adr":true,
     "fCnt":1290,
     "fPort":8,
     "data":"CAIBZwdosAZzJyYCZwCtBAIBtA==",
     "object":{
          "analogInput":{
              "4":4.36,
              "8":3.59
         },
          "barometer":{
              "6":1002.2
         },
          "humiditySensor":{
              "7":88
         },
          "temperatureSensor":{
             .<br>"2":17.3
         }
     }
}
```
Ce document est mise à disposition selon les termes de la Licence Creative Commons Attribution 4.0 International

 $\odot$ 

 $(cc)$ 

**B** Cati Sicpa

### <span id="page-11-0"></span>Annexe 2 : fichiers de configurations

### <span id="page-11-1"></span>/etc/telegraf/telegraf.d/ers.conf

```
OUTPUT PLUGINS
                                                               \pm[[outputs.influxdb]]
 urls= ["https://mon.serveur.fr:8086"]
 database
                    = "database"skip_database_creation = true
 username
                    = "influxdb_user"
                    = "influxdb_password"
 password
                    = ["device_*"]
 namenass
                    = ["device_"]
 namedrop
 tls cert
                    = "/etc/ssl/mon serveur fr/mon serveur fr bundle.crt"
 tls key
                    = "/etc/ssl/mon serveur fr/mon serveur fr.key"
#PROCESSOR PLUGINS
[[processors.rename]]
 order = 1# FIELDS
 [[processors.rename.replace]]
   field = "object humidity"
   dest = "humidity'[[processors.rename.replace]]
   field = "object_light"
   dest = "light"[[processors.rename.replace]]
   field = "object_motion"
   dest = "motion"[[processors.rename.replace]]
   field = "object_temperature"
   dest = "temperature"
 [[processors.rename.replace]]
   field = "object_vdd"
   dest = "vdd"[[processors.rename.replace]]
   field = "rxInfo_0_location_altitude"
   dest = "altitude"[[processors.rename.replace]]
   field = "rxInfo_0_location_latitude"
   dest = "latitude"[[processors.rename.replace]]
   field = "rxInfo_0_location_longitude"
   dest = "longitude"[[processors.rename.replace]]
   field = "rxInfo 0_loRaSNR"
   dest = "loRaSNR'[[processors.rename.replace]]
   field = "rxInfo_0_rssi"dest = "rssi"[[processors.rename.replace]]
   field = "txInfo dr"dest = "dr"[[processors.rename.replace]]
   field = "txInfo frequency"
   dest = "frequency"
# TAGS
 [[processors.rename.replace]]
   tag
       = "applicationID"
```
**RAZ @** Cati Sicpa  $\odot$  $(c)$ Ce document est mise à disposition selon les termes de la Licence Creative Commons Attribution 4.0 International

```
dest = "application id" [[processors.rename.replace]]
    tag = "applicationName"
    dest = "application_name"
   [[processors.rename.replace]]
    tag = "deviceName"
   dest = "device_id" [[processors.rename.replace]]
    tag = "devEUI"
    dest = "device_eui"
   [[processors.rename.replace]]
    tag = "rxInfo_0_gatewayID"
    dest = "gateway_id"
   [[processors.rename.replace]]
    tag = "rxInfo_0_name"
   \frac{1}{\sqrt{2}} dest = "device_name"
   [[processors.rename.replace]]
    tag = "rxInfo_0_uplinkID"
    dest = "uplink_id"
[[processors.template]]
  order = 2
  tag = "device"
  template = 'device_{{ .Tag "device_id" }}'
[[processors.converter]]
 order = 3 [processors.converter.tags]
    boolean = ["adr"]
    measurement = ["device"]
   string = [ "adr",
      "application_id",
      "application_name",
      "device_eui",
      "device_id",
      "device_name",
      "gateway_id",
      "uplink_id"
    ]
 [[processors.date]]
 order = 4 field_key = "gateway_utc_timestamp"
   date_format = "2006-01-02T15:04:05.000000000Z"
  date_offset = "0s"
  timezone = "UTC"
###############################################################################
# SERVICE INPUT PLUGINS #
###############################################################################
[[inputs.mqtt_consumer]]
 servers = ["ssl://mon.serveur.fr:8883"]
 topics = ["application/1/device/aaaaaaaaaaaaaaaaa/event/up"]\cos = 2
  persistent_session = true
  client_id = "Ers"
 username = "mqtt_user"
 password = "mqtt_password"
 data_format = "json"
  tls_ca = "/etc/ssl/mon_serveur_fr/mon_serveur_fr_ca.crt"
  tls_cert = "/etc/ssl/mon_serveur_fr/mon_serveur_fr_cert.crt"
  tls_key = "/etc/ssl/mon_serveur_fr/mon_serveur_fr.key"
 tag\_keys = [ "adr",
    "applicationID",
```
![](_page_13_Picture_0.jpeg)

Licence Creative Commons Attribution 4.0 International

```
 "applicationName",
   "deviceName",
   "devEUI",
   "rxInfo_0_gatewayID",
   "rxInfo_0_name",
   "rxInfo_0_time",
   "rxInfo_0_uplinkID"
 ]
fieldpass = [ "fCnt",
   "fPort",
   "object_humidity",
   "object_light",
   "object_motion",
   "object_temperature",
   "object_vdd",
   "rxInfo_0_location_altitude",
   "rxInfo_0_location_latitude",
   "rxInfo_0_location_longitude",
   "rxInfo_0_loRaSNR",
   "rxInfo_0_rssi",
   "txInfo_dr",
   "txInfo_frequency"
 ]
 # parse time
 json_time_format = "2006-01-02T15:04:05.999999999Z"
json_time_key = "rxInfo_0_time"<br>json_timezone = "UTC"
json_timezone
```
 $\odot$ 

### <span id="page-14-0"></span>/etc/telegraf/telegraf.d/mcf88.conf

![](_page_14_Picture_30.jpeg)

 $JRAZ$   $\blacksquare$  Cati Sicpa  $\odot$  $\left(\mathrm{c}\mathrm{c}\right)$ Ce document est mise à disposition selon les termes de la Licence Creative Commons Attribution 4.0 International

```
 field = "object_voc_2"
    dest = "voc 2" [[processors.rename.replace]]
     field = "rxInfo_0_location_altitude"
     dest = "altitude"
   [[processors.rename.replace]]
     field = "rxInfo_0_location_latitude"
    dest = "lattice" [[processors.rename.replace]]
     field = "rxInfo_0_location_longitude"
     dest = "longitude"
   [[processors.rename.replace]]
     field = "rxInfo_0_loRaSNR"
     dest = "loRaSNR"
   [[processors.rename.replace]]
     field = "rxInfo_0_rssi"
     dest = "rssi"
   [[processors.rename.replace]]
     field = "txInfo_dr"
    dest = "dr" [[processors.rename.replace]]
     field = "txInfo_frequency"
     dest = "frequency"
# TAGS
   [[processors.rename.replace]]
     tag = "applicationID"
     dest = "application_id"
   [[processors.rename.replace]]
     tag = "applicationName"
     dest = "application_name"
   [[processors.rename.replace]]
     tag = "deviceName"
     dest = "device_id"
   [[processors.rename.replace]]
     tag = "devEUI"
     dest = "device_eui"
   [[processors.rename.replace]]
     tag = "rxInfo_0_gatewayID"
     dest = "gateway_id"
   [[processors.rename.replace]]
     tag = "rxInfo_0_name"
     dest = "device_name"
   [[processors.rename.replace]]
     tag = "rxInfo_0_uplinkID"
     dest = "uplink_id" [[processors.template]]
   order = 2
   tag = "device"
  template = 'device_{{ .Tag "device_id" }}'
[[processors.converter]]
  order = 3
   [processors.converter.tags]
    boolean = ['adr"] measurement = ["device"]
    string = [
       "adr",
       "application_id",
       "application_name",
       "device_eui",
       "device_id",
       "device_name",
       "gateway_id",
       "uplink_id"
    ]
```
[[processors.date]]

Ce document est mise à disposition selon les termes de la Licence Creative Commons Attribution 4.0 International

 $\odot$ 

 $(c)$ 

**B** Cati Sicpa

```
order = 5 field_key = "gateway_utc_timestamp"
 date_format = "2006-01-02T15:04:05.000000000Z"
 date_offset = "0s"
 timezone = "UTC"
```

```
###############################################################################
# SERVICE INPUT PLUGINS #
###############################################################################
[[inputs.mqtt_consumer]]
  servers = ["ssl://mon.serveur.fr:8883"]
  topics = ["application/1/device/bbbbbbbbbbbbbbbbbbbbb/event/up"]qos = 2persistent_session = true<br>client_id = "Mcf88"
  <code>client\_id</code>
  username = "mqtt_user"
   password = "mqtt_password"
  data_format = "json"
   tls_ca = "/etc/ssl/mon_serveur_fr/mon_serveur_fr_ca.crt"
   tls_cert = "/etc/ssl/mon_serveur_fr/mon_serveur_fr_cert.crt"
   tls_key = "/etc/ssl/mon_serveur_fr/mon_serveur_fr.key"
 tag\_keys = [ "adr",
     "applicationID",
     "applicationName",
     "deviceName",
     "devEUI",
     "rxInfo_0_gatewayID",
     "rxInfo_0_name",
     "rxInfo_0_time",
     "rxInfo_0_uplinkID"
   ]
  \overline{\text{fields}} = [ "fCnt",
     "fPort",
     "object_battery_percentage",
     "object_co2_1",
     "object_co2_2",
     "object_dateUTC_1",
     "object_dateUTC_2",
     "object_humidity_1",
     "object_humidity_2",
     "object_illumination_1",
     "object_illumination_2",
     "object_pressure_1",
     "object_pressure_2",
     "object_temperature_1",
     "object_temperature_2",
     "object_voc_1",
     "object_voc_2",
     "rxInfo_0_location_altitude",
     "rxInfo_0_location_latitude",
     "rxInfo_0_location_longitude",
     "rxInfo_0_loRaSNR",
     "rxInfo_0_rssi",
     "txInfo_dr",
     "txInfo_frequency"
   ]
   # parse time
   json_time_format = "2006-01-02T15:04:05.999999999Z"
  json_time\_key = "rxInfo_0_time"<br>ison timezone = "UTC"json_timezone
```
 $\odot$ 

# <span id="page-17-0"></span>/etc/telegraf/telegraf.d/rak.conf

![](_page_17_Picture_31.jpeg)

**INRAZ @ Cati Sicpa**  $\odot$  $\left( \widehat{cc}\right)$ Ce document est mise à disposition selon les termes de la Licence Creative Commons Attribution 4.0 International

```
 [[processors.rename.replace]]
    tag = "deviceName"
   dest = "device_id" [[processors.rename.replace]]
    tag = "devEUI"
    dest = "device_eui"
   [[processors.rename.replace]]
    tag = "rxInfo_0_gatewayID"
    dest = "gateway_id"
   [[processors.rename.replace]]
    tag = "rxInfo_0_name"
    dest = "device_name"
   [[processors.rename.replace]]
    tag = "rxInfo_0_uplinkID"
    dest = "uplink_id"
[[processors.template]]
 order = 2 tag = "device"
  template = 'device_{{ .Tag "device_id" }}'
[[processors.converter]]
  order = 3
   [processors.converter.tags]
    boolean = ["adr"]
    measurement = ["device"]
   string = \lceil "application_id",
      "application_name",
      "device_eui",
      "device_id",
      "device_name",
      "gateway_id",
      "uplink_id"
    ]
[[processors.date]]
 order = 4 field_key = "insert_utc_timestamp"
   date_format = "2006-01-02T15:04:05.000000000Z"
  date_offset = "0s"
  timezone = "UTC"
[[processors.date]]
 order = 5
  field_key = "gateway_utc_timestamp"
  date_format = "2006-01-02T15:04:05.000000000Z"
  date_offset = "0s"
  timezone = "UTC"
###############################################################################
# SERVICE INPUT PLUGINS #
###############################################################################
[[inputs.mqtt_consumer]]
 servers = ["ssl://mon.serveur.fr:8883"]
  topics = ["application/1/device/cccccccccccccccc/event/up"]
 qos = 2 persistent_session = true
  client_id = "Rak"
 username = "mqtt_user"
 password = "mqtt_password"
 data_format
 data_format = "json"<br>tls_ca = "/etc/ssl/mon_serveur_fr/mon_serveur_fr_ca.crt"
  tls_cert = "/etc/ssl/mon_serveur_fr/mon_serveur_fr_cert.crt"
  tls_key = "/etc/ssl/mon_serveur_fr/mon_serveur_fr.key"
  tag\_keys = [
```
**@** Cati Sicpa  $\odot$  $\left($ R ΛØ, Ce document est mise à disposition selon les termes de la Licence Creative Commons Attribution 4.0 International

```
 "adr",
   "applicationID",
   "applicationName",
   "deviceName",
   "devEUI",
   "rxInfo_0_gatewayID",
   "rxInfo_0_name",
   "rxInfo_0_time",
   "rxInfo_0_uplinkID"
 ]
 fieldpass = [
   "fCnt",
   "fPort",
   "object_analogInput_4",
   "object_analogInput_8",
   "object_barometer_6",
   "object_humiditySensor_7",
   "object_temperatureSensor_2",
   "rxInfo_0_location_altitude",
   "rxInfo_0_location_latitude",
   "rxInfo_0_location_longitude",
   "rxInfo_0_loRaSNR",
   "rxInfo_0_rssi",
   "txInfo_dr",
   "txInfo_frequency"
 ]
 # parse time
 json_time_format = "2006-01-02T15:04:05.999999999Z"
 json_time_key = "rxInfo_0_time"
json timezone
```
# <span id="page-20-0"></span>/etc/telegraf/telegraf-2.d/ers.conf

![](_page_20_Picture_24.jpeg)

**INRAZ @ Cati Sicpa**  $\odot$  $(cc)$ Ce document est mise à disposition selon les termes de la

Licence Creative Commons Attribution 4.0 International

```
 [[processors.rename.replace]]
    tag = "applicationName"
    dest = "application_name"
   [[processors.rename.replace]]
    tag = "deviceName"
   dest = "device_id" [[processors.rename.replace]]
    tag = "devEUI"
    dest = "device_eui"
   [[processors.rename.replace]]
    tag = "rxInfo_0_gatewayID"
    dest = "gateway_id"
   [[processors.rename.replace]]
    tag = "rxInfo_0_name"
    dest = "device_name"
   [[processors.rename.replace]]
    tag = "rxInfo_0_time"
    dest = "gateway_utc_timestamp"
   [[processors.rename.replace]]
    tag = "rxInfo_0_uplinkID"
   dest = "uplink_id"[[processors.template]]
  order = 2
  tag = "device"
   template = 'device_{{ .Tag "device_id" }}'
[[processors.converter]]
 order = 3 [processors.converter.tags]
    boolean = ["adr"]
    measurement = ["device"]
    string = [
      "adr",
       "application_id",
       "application_name",
       "device_eui",
       "device_id",
       "device_name",
       "gateway_id",
       "gateway_utc_timestamp",
      "uplink_id"
    ]
[[processors.date]]
  order = 4 field_key = "insert_utc_timestamp"
  date_format = "2006-01-02T15:04:05.000000000Z"
  date_offset = "0s"
  timezone = "UTC"
###############################################################################
# SERVICE INPUT PLUGINS #
###############################################################################
[[inputs.mqtt_consumer]]
 servers = ["ssl://mon.serveur.fr:8883"]
  topics = ["application/1/device/aaaaaaaaaaaaaaaa/event/up"]
 \cos = 2
  persistent_session = true
  client_id = "BackupErs"
 username = "mqtt user"
 password = "mqtt_password"<br>data_format = "json"
 data_format
  tls_ca = "/etc/ssl/mon_serveur_fr/mon_serveur_fr_ca.crt"
  tls_cert = "/etc/ssl/mon_serveur_fr/mon_serveur_fr_cert.crt"
  tls_key = "/etc/ssl/mon_serveur_fr/mon_serveur_fr.key"
```
**@** Cati Sicpa  $\odot$ R ΛØ, Ce document est mise à disposition selon les termes de la

Licence Creative Commons Attribution 4.0 International

 $\binom{c}{c}$ 

 $tag\_keys$  =  $[$  "adr", "applicationID", "applicationName", "deviceName", "devEUI", "rxInfo\_0\_gatewayID", "rxInfo\_0\_name", "rxInfo\_0\_time", "rxInfo\_0\_uplinkID" ]  $fieldpass = [$  "fCnt", "fPort", "object\_humidity", "object\_light", "object\_motion", "object\_temperature", "object\_vdd", "rxInfo\_0\_location\_altitude", "rxInfo\_0\_location\_latitude", "rxInfo\_0\_location\_longitude", "rxInfo\_0\_loRaSNR", "rxInfo\_0\_rssi", "txInfo\_dr", "txInfo\_frequency" ]

 $\odot$ 

# <span id="page-23-0"></span>/etc/telegraf/telegraf-2.d/mcf88.conf

![](_page_23_Picture_28.jpeg)

**B** Cati Sicpa  $\odot$  ${\bf IR}$   $\bm{\Omega}$  $(c)$ Ce document est mise à disposition selon les termes de la Licence Creative Commons Attribution 4.0 International

```
 field = "object_voc_2"
    dest = "voc 2" [[processors.rename.replace]]
     field = "rxInfo_0_location_altitude"
    dest = "altitude" [[processors.rename.replace]]
     field = "rxInfo_0_location_latitude"
    dest = "lattice" [[processors.rename.replace]]
     field = "rxInfo_0_location_longitude"
     dest = "longitude"
   [[processors.rename.replace]]
     field = "rxInfo_0_loRaSNR"
     dest = "loRaSNR"
   [[processors.rename.replace]]
     field = "rxInfo_0_rssi"
     dest = "rssi"
   [[processors.rename.replace]]
     field = "txInfo_dr"
    dest = "dr" [[processors.rename.replace]]
     field = "txInfo_frequency"
     dest = "frequency"
# TAGS
   [[processors.rename.replace]]
     tag = "applicationID"
     dest = "application_id"
   [[processors.rename.replace]]
     tag = "applicationName"
     dest = "application_name"
   [[processors.rename.replace]]
     tag = "deviceName"
     dest = "device_id"
   [[processors.rename.replace]]
     tag = "devEUI"
     dest = "device_eui"
 [[processors.rename.replace]
]
    tag = "rxInfo 0 gatewayID" dest = "gateway_id"
   [[processors.rename.replace]]
     tag = "rxInfo_0_name"
     dest = "device_name"
   [[processors.rename.replace]]
     tag = "rxInfo_0_time"
     dest = "gateway_utc_timestamp"
   [[processors.rename.replace]]
     tag = "rxInfo_0_uplinkID"
     dest = "uplink_id"
[[processors.template]]
  order = 2 tag = "device"
   template = 'device_{{ .Tag "device_id" }}'
[[processors.converter]]
  order = 3 [processors.converter.tags]
     boolean = ["adr"]
     measurement = ["device"]
    string = [
       "adr",
       "application_id",
       "application_name",
       "device_eui",
       "device_id",
       "device_name",
       "gateway_id",
       "gateway_utc_timestamp",
```
Ce document est mise à disposition selon les termes de la Licence Creative Commons Attribution 4.0 International

 $\odot$ 

 $(c)$ 

**@** Cati Sicpa

```
 "uplink_id"
     ]
[[processors.date]]
  order = 4 field_key = "insert_utc_timestamp"
   date_format = "2006-01-02T15:04:05.000000000Z"
  \frac{1}{\sqrt{2}} date offset = "0s"
   timezone = "UTC"
###############################################################################
                            SERVICE INPUT PLUGINS
###############################################################################
[[inputs.mqtt_consumer]]
  servers = ["ssl://mon.serveur.fr:8883"]
  topics = ["application/1/device/bbbbbbbbbbbbbbbb/event/up"]
  qos = 2 persistent_session = true
   client_id = "BackupMcf88"
  username = "mqtt_user"
  password = "mqtt_password"
  data_format = "json"
   tls_ca = "/etc/ssl/mon_serveur_fr/mon_serveur_fr_ca.crt"
  tls_cert = "/etc/ssl/mon_serveur_fr/mon_serveur_fr_cert.crt"
   tls_key = "/etc/ssl/mon_serveur_fr/mon_serveur_fr.key"
   tag_keys = [
     "adr",
     "applicationID",
     "applicationName",
     "deviceName",
     "devEUI",
     "rxInfo_0_gatewayID",
     "rxInfo_0_name",
     "rxInfo_0_time",
     "rxInfo_0_uplinkID"
   ]
   fieldpass = [
     "fCnt",
     "fPort",
     "object_battery_percentage",
     "object_co2_1",
     "object_co2_2",
     "object_dateUTC_1",
     "object_dateUTC_2",
     "object_humidity_1",
     "object_humidity_2",
     "object_illumination_1",
     "object_illumination_2",
     "object_pressure_1",
     "object_pressure_2",
     "object_temperature_1",
     "object_temperature_2",
     "object_voc_1",
     "object_voc_2",
     "rxInfo_0_location_altitude",
     "rxInfo_0_location_latitude",
     "rxInfo_0_location_longitude",
     "rxInfo_0_loRaSNR",
     "rxInfo_0_rssi",
     "txInfo_dr",
     "txInfo_frequency"
   ]
```
 $\odot$ 

# <span id="page-26-0"></span>/etc/telegraf/telegraf-2.d/rak.conf

![](_page_26_Picture_29.jpeg)

 ${\sf IRAG}$   $\bullet$  Cati Sicpa  $\odot$  $(c)$ Ce document est mise à disposition selon les termes de la Licence Creative Commons Attribution 4.0 International

```
 [[processors.rename.replace]]
    tag = "deviceName"
    dest = "device_id"
   [[processors.rename.replace]]
    tag = "devEUI"
    dest = "device_eui"
   [[processors.rename.replace]]
    tag = "rxInfo_0_gatewayID"
    dest = "gateway_id"
   [[processors.rename.replace]]
    tag = "rxInfo_0_name"
    dest = "device_name"
   [[processors.rename.replace]]
    tag = "rxInfo_0_time"
    dest = "gateway_utc_timestamp"
   [[processors.rename.replace]]
    tag = "rxInfo_0_uplinkID"
    dest = "uplink_id"
[[processors.template]]
  order = 2
  tag = "device"
  template = 'device_{{ .Tag "device_id" }}'
[[processors.converter]]
  order = 3
   [processors.converter.tags]
    boolean = ["adr"]
    measurement = ["device"]
   string = \lceil "adr",
      "application_id",
      "application_name",
      "device_eui",
      "device_id",
      "device_name",
      "gateway_id",
     "gateway utc timestamp",
      "uplink_id"
    ]
[[processors.date]]
 order = 4 field_key = "insert_utc_timestamp"
   date_format = "2006-01-02T15:04:05.000000000Z"
  date_offset = "0s"
  timezone = "UTC"
###############################################################################
# SERVICE INPUT PLUGINS #
###############################################################################
[[inputs.mqtt_consumer]]
 servers = ["ssl://mon.serveur.fr:8883"]
  topics = ["application/1/device/cccccccccccccccc/event/up"]
 \cos = 2
  persistent_session = true
  client_id = "BackupRak"
 username = "mqtt_user"
 password = "mqtt_password"
 data_format = "json"
  tls_ca = "/etc/ssl/mon_serveur_fr/mon_serveur_fr_ca.crt"
  tls_cert = "/etc/ssl/mon_serveur_fr/mon_serveur_fr_cert.crt"
  tls_key = "/etc/ssl/mon_serveur_fr/mon_serveur_fr.key"
 tag\_keys = [ "adr",
    "applicationID",
```
![](_page_28_Picture_0.jpeg)

Licence Creative Commons Attribution 4.0 International

```
 "applicationName",
   "deviceName",
   "devEUI",
   "rxInfo_0_gatewayID",
   "rxInfo_0_name",
   "rxInfo_0_time",
   "rxInfo_0_uplinkID"
 ]
fieldpass = [ "fCnt",
   "fPort",
   "object_analogInput_4",
   "object_analogInput_8",
   "object_barometer_6",
   "object_humiditySensor_7",
   "object_temperatureSensor_2",
   "rxInfo_0_location_altitude",
   "rxInfo_0_location_latitude",
   "rxInfo_0_location_longitude",
   "rxInfo_0_loRaSNR",
   "rxInfo_0_rssi",
   "txInfo_dr",
   "txInfo_frequency"
 ]
```
![](_page_29_Picture_0.jpeg)

### <span id="page-29-0"></span>Annexe 3 : les services systemd

### <span id="page-29-1"></span>/lib/systemd/system/telegraf.service

[Unit] Description=The plugin-driven server agent for reporting metrics into InfluxDB Documentation=https://github.com/influxdata/telegraf After=network.target

[Service] EnvironmentFile=-/etc/default/telegraf User=telegraf ExecStart=/usr/bin/telegraf -config /etc/telegraf/telegraf.conf -config-directory /etc/telegraf/telegraf.d \$TELEGRAF\_OPTS ExecReload=/bin/kill -HUP \$MAINPID Restart=on-failure RestartForceExitStatus=SIGPIPE KillMode=control-group

[Install] WantedBy=multi-user.target

### <span id="page-29-2"></span>/lib/systemd/system/telegraf-2.service

[Unit] Description=The plugin-driven server agent for reporting metrics into InfluxDB Documentation=https://github.com/influxdata/telegraf After=network.target

[Service] EnvironmentFile=-/etc/default/telegraf User=telegraf ExecStart=/usr/bin/telegraf -config /etc/telegraf/telegraf.conf -config-directory /etc/telegraf/telegraf-2.d \$TELEGRAF\_OPTS ExecReload=/bin/kill -HUP \$MAINPID Restart=on-failure RestartForceExitStatus=SIGPIPE KillMode=control-group

[Install] WantedBy=multi-user.target